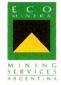

San Juan 10 de Agosto de 2011

Pacto Mundial de Naciones Unidas Naciones Unidas Nueva York, NY 10017 USA

A quien corresponda:

Reconocemos que uno de los requisitos fundamentales para la participación en el Pacto Mundial de Naciones Unidas es la presentación de la Comunicación del Progreso (CoP), que contiene una declaración de apoyo continuo al Pacto Mundial, la descripción de las acciones prácticas tomadas por nuestra compañía desde la presentación de la anterior y última CoP y los resultados esperados o el impacto producido por estas acciones.

Al respecto, informamos que estamos retrasados en esta tarea de crear, compartir y presentar nuestra CoP. Esperamos tener finalizado el informe para poder cumplir con nuestro pacto. El motivo de la extensión es porque nuestra empresa se encuentra reorganizando los sectores.

Solicitamos, en consecuencia, una extensión del periodo establecido a fin de compartir nuestra CoP, que describirá los esfuerzos de nuestra compañía y los progresos en la internalización de los 10 (diez) principios del Pacto Mundial. Nuestra nueva CoP estará lista en el sitio web del Pacto Mundial en 60 días, el 9 de Septiembre.

Cordialmente,

Paola Corbella Asistente Comercial